# **Tema 8: Organización Secuencial Indexada**

- 8.1 Introducción
- 8.2 Estructura de la organización secuencial
- 8.3 Ocupación del fichero secuencial
- 8.4 Operaciones con los ficheros secuenciales

Resumen 8.5

Contenidos extraídos del libro:

#### **Ficheros. Organizaciones clásicas para el almacenamiento del a información**

Autores: Irene Luque Ruiz, Juan Antonio Romero del Castillo y Miguel Ángel Gómez-Nieto Editorial: Servicio de Publicaciones de la Universidad de Córdoba, 1998. ISBN 84-7801-468-3

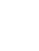

## **8.1 Introducción**

## **El fichero secuencial indexado:**

- Las organizaciones anteriores son eficientes en accesos ordenados, pero no en accesos a un determinado registro.
- Necesitan de fuertes reorganizaciones.
- La organización secuencial indexada intentará paliar estos inconvenientes.
- Características:
	- **→ Registros ordenados por una clave**
	- Concepto de índice para acceder rápidamente a registros concretos
	- $\rightarrow$  Dispone de: zona maestra + zona de índices + zona de derrama

A veces se da a esta organización el nombre ISAM: **I**ndexed **S**equential **A**ccess **M**ethod, inicialmente desarrollada por IBM

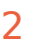

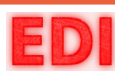

## **8.1 Introducción**

## **Las tres zonas del fichero secuencial indexado**

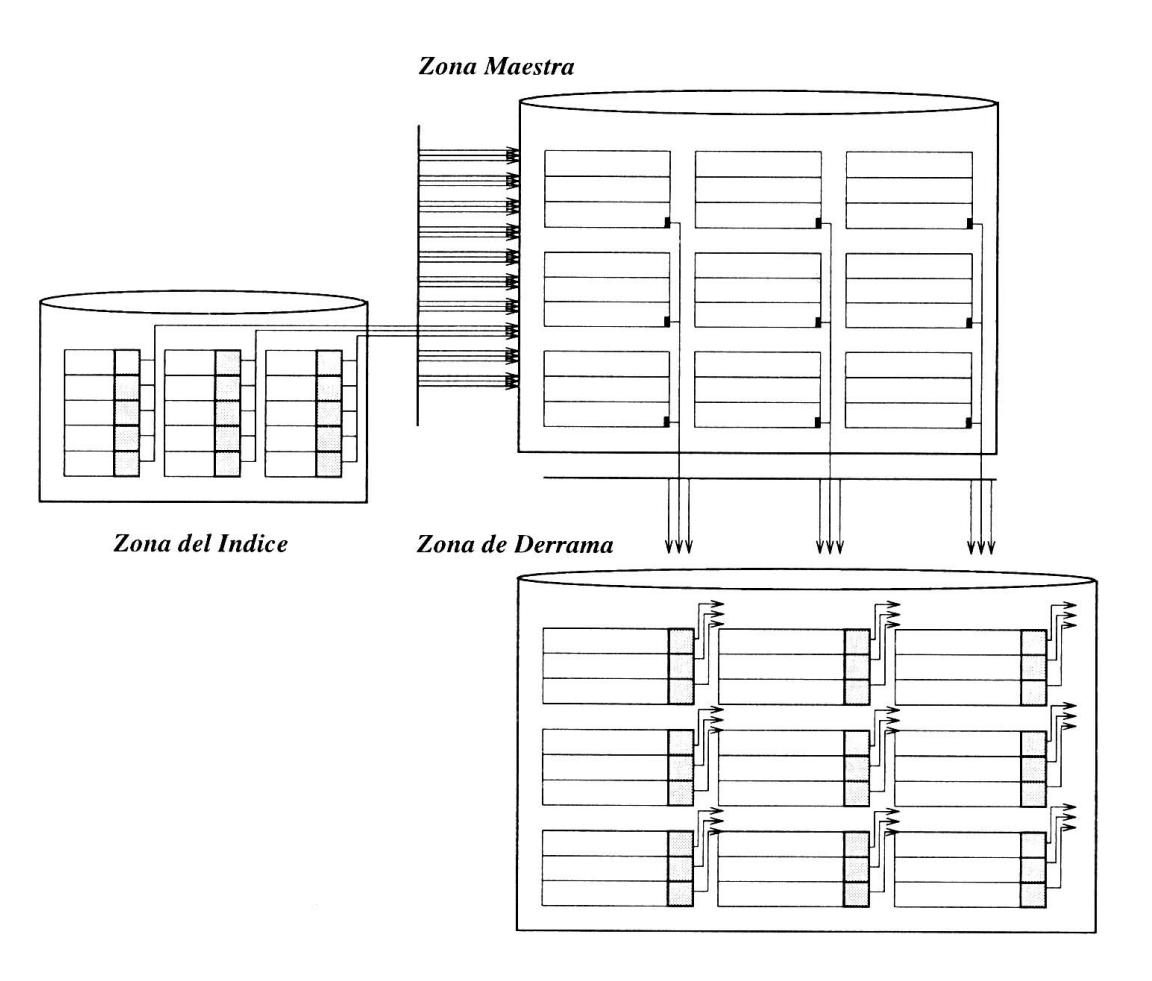

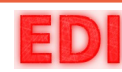

## **El índice**

- **Definición:** estructura organizada para mejorar el acceso a la información en distintas organizaciones de ficheros
- Cada entrada del índice está compuesta por dos items: argumento + función

### **Argumento**:

- **Es un atributo o conjunto de atributos por el que los registros** se encuentran ordenados.
- **→ Los predicados de búsqueda lo utilizarán como base de sus** peticiones

## **Función**:

- Es un indicador del registro en la zona maestra asociado con el argumento.
- $\rightarrow$  Generalmente se trata de un puntero.

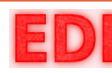

## **Características del índice**

- Se organiza en árbol multivía con dos tipos de niveles.
- El primer nivel (hojas del árbol) tiene tantas entradas como bloques tenga la zona maestra.
- Por ello los registros se encuentran ordenados en la zona maestra.
- Más bien se encuentran ordenados dentro de los bloques, los bloques no tienen por que estar ordenados entre sí.
- Si el índice ocupa más de un bloque, el primer nivel del índice es, a su vez, indexado añadiendo un segundo nivel al árbol.
- El proceso anterior se repite hasta que el último nivel ocupa solo un bloque

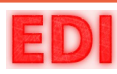

## **El índice**

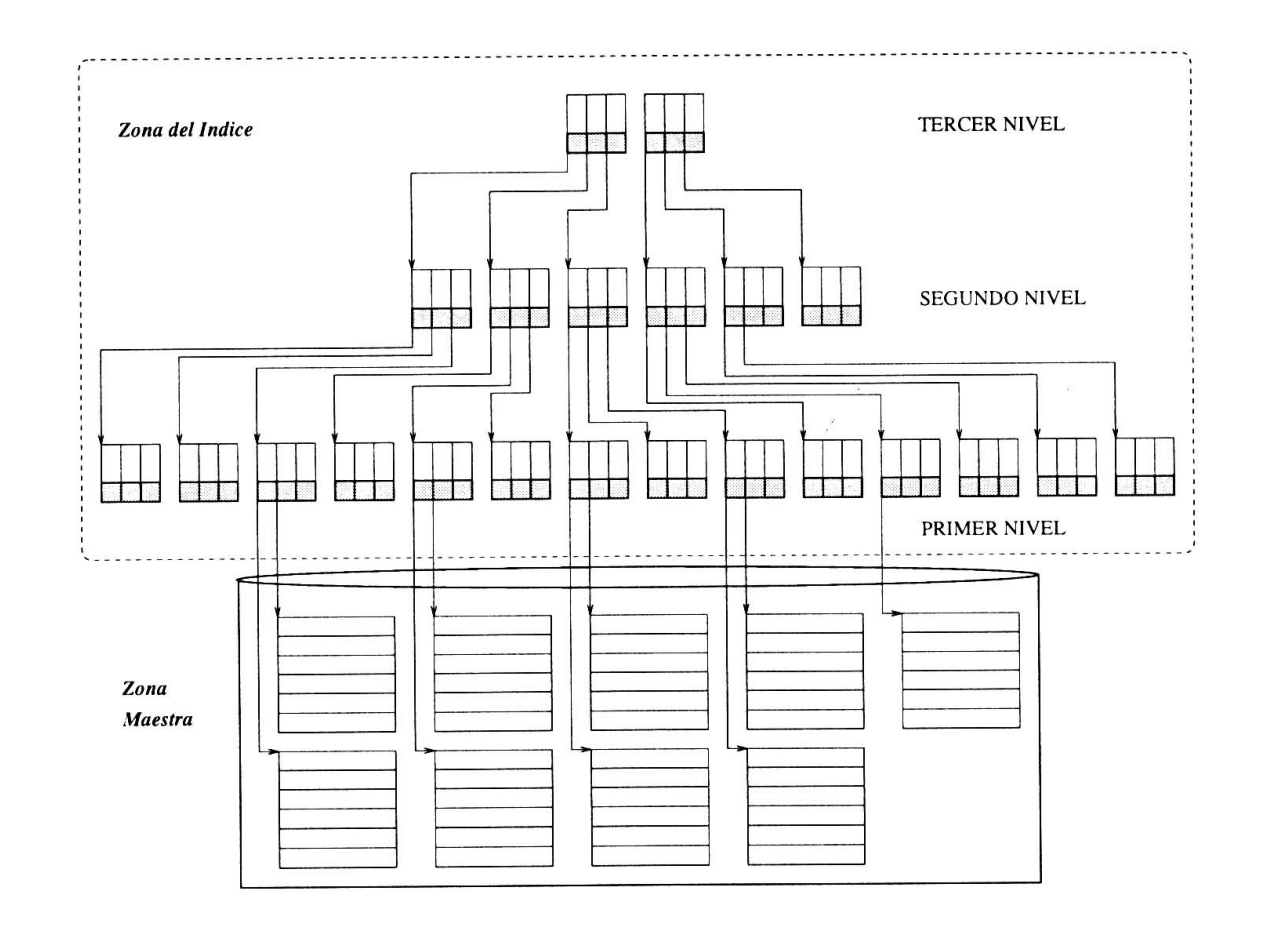

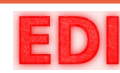

## **Razón de salida del índice**

**Definición:** número de registros o índices a los que se puede acceder con una entrada de un índice.

$$
F_{B_I} = \lfloor \frac{B}{V+P} \rfloor
$$

*B:* tamaño de un bloque

- *V :*
	- tamaño del argumento del índice
- *P:*
- tamaño del puntero

concepto parecido al factor de bloqueo:  $F_B$ 

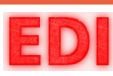

## **Ejemplo práctico:** *El índice en la organización ISAM*

*Consideremos un caso práctico en el que se desea organizar la información mediante una organización secuencial indexada y donde los valores de los parámetros de interés son los siguientes:*

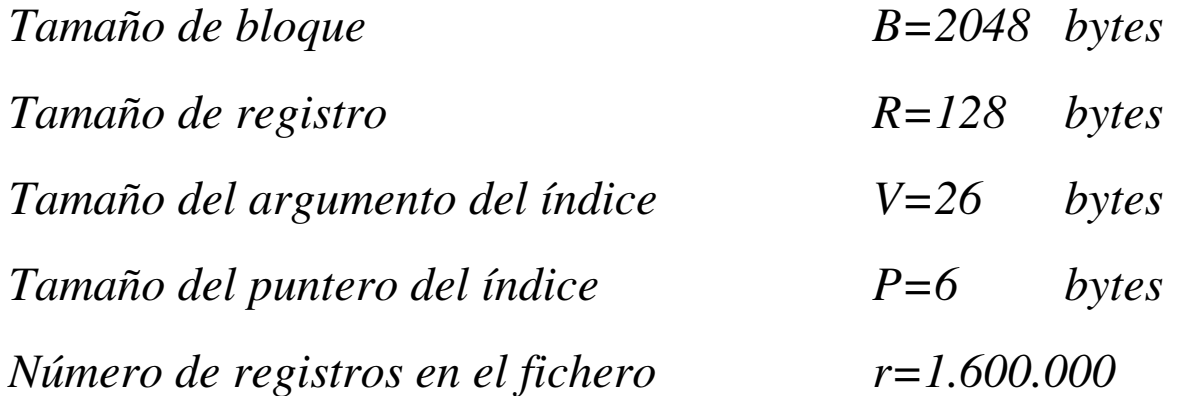

- *Suponer que no existe zona de derrama*
- *Suponer un emblocamiento fijo*

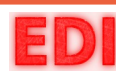

## **Ejemplo práctico:** *El índice en la organización ISAM*

$$
F_B = \left| \frac{B}{R} \right| = \left| \frac{2048}{128} \right| = 16
$$

$$
b = \lceil \frac{r}{F_B} \rceil = \lceil \frac{1.600.000}{16} \rceil = 100.000 \text{ blongues}
$$

*<sup>M</sup>* =*b*×*B*=*100 . 000*×2048=*204 .800 .000 bytes*

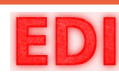

## **Ejemplo práctico:** *El índice en la organización ISAM*

Ocupación del índice:

• En el primer nivel harán falta tantas entradas como bloques en la zona maestra:

*E*1 =*b*=*100 . 000 entradas*

• Cada entrada de índice almacena el argumento V y el puntero P:

 $\Gamma_1 = E_1 \times (V + P) = 1000$ .  $000 \times (26 + 6) = 3$ . 200. 000 bytes

• El número de bloques del primer nivel, por tanto es:

$$
b_1 = \left\lceil \frac{T_1}{B} \right\rceil = \left\lceil \frac{3.200.000}{2048} \right\rceil = 1563 \text{ bloques}
$$

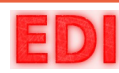

## **Ejemplo práctico:** *El índice en la organización ISAM*

Análogamente para el resto de niveles:

$$
E_2 = b_1 = 1563 \text{ entradas}
$$
  
\n
$$
\Gamma_2 = E_2 \times (V + P) = 1563 \times (26 + 6) = 50.016 \text{ bytes}
$$
  
\n
$$
b_2 = \left[\frac{\Gamma_2}{B}\right] = \left[\frac{50.016}{2048}\right] = 25 \text{ bloques}
$$

 $E_3 = b_2 = 25$  *entradas* 

 $\Gamma_3 = E_3 \times (V + P) = 25 \times (26 + 6) = 800$  bytes

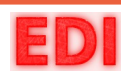

## **Ejemplo práctico: El índice en la organización ISAM**

• Razón de salida de los niveles 2 y 3 (señala a bloques de índices de niveles inferiores):

$$
F_{B_1} = \left(\frac{B}{(V+P)}\right) = \left(\frac{2048}{(26+6)}\right) = 64
$$

• Razón de salida del primer nivel (señala a bloques de registros en la zona maestra):

$$
F_{B_I} = \left| \frac{B}{R} \right| = \left| \frac{2048}{128} \right| = 16
$$

Generalmente no se necesitan más de tres niveles en el índice

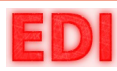

#### **Zona maestra y zona de derrama**

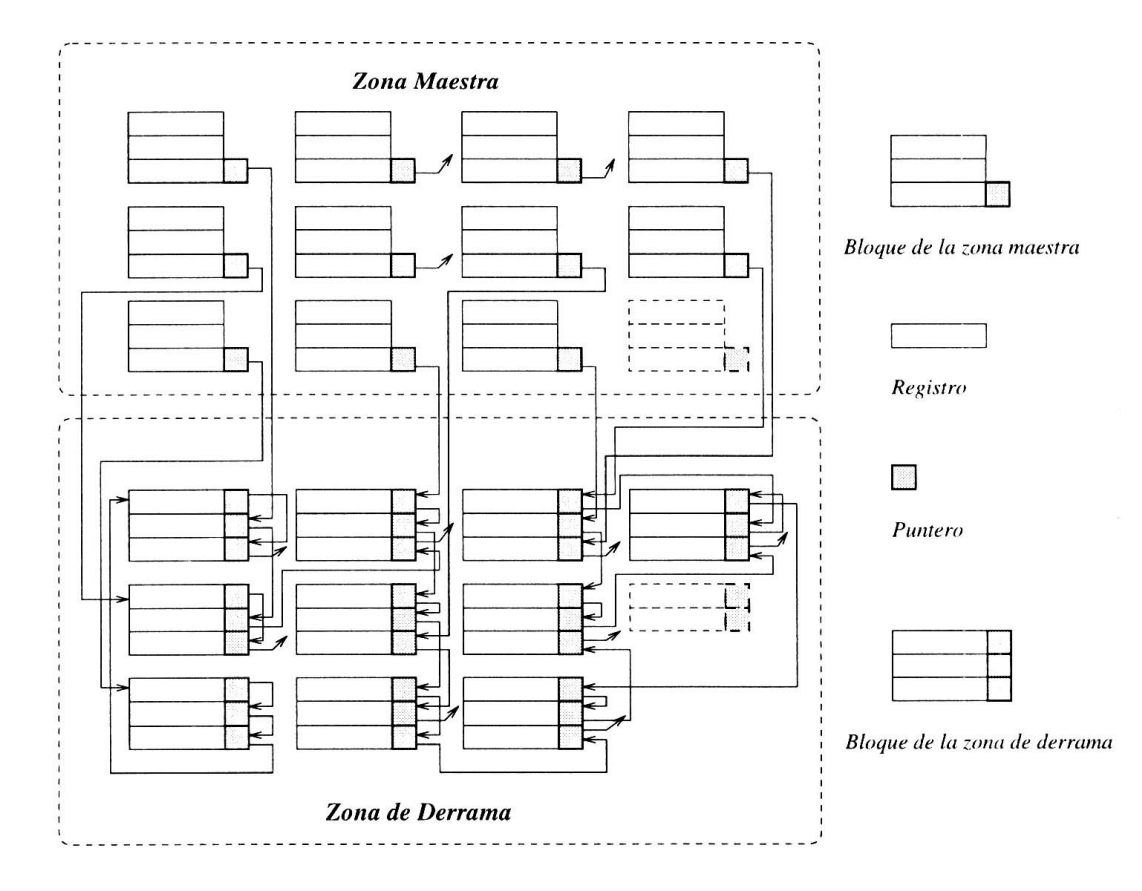

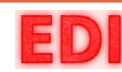

• Tamaño del registro de índice (o entrada de índice)

$$
R_{I} = V + P
$$

• Número de entradas del primer nivel del índice igual al número de bloques de la zona maestra:

$$
E_{I_1} = b_M = \frac{r}{F_B} = \frac{r}{\left[\frac{B-P}{R_M}\right]}
$$

La ocupación del primer nivel del índice:

$$
\Gamma_{I_1} = E_{I_1} \times R_I
$$

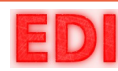

• Número de entradas del segundo nivel:

$$
E_{I_2}\!\!=\!\!b_{I_1}\!\!=\!\![\frac{E_{I_1}}{F_{B_I}}]
$$

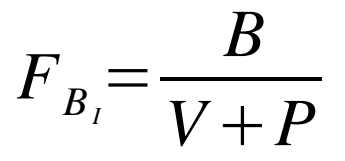

• La ocupación del segundo nivel del índice:

$$
\Gamma_{I_2} = E_{I_2} \times R_I
$$

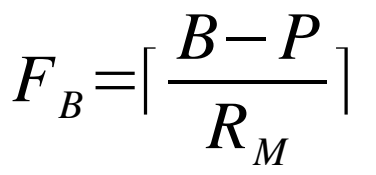

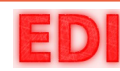

$$
E_{Ij} = b_{I_{j-1}} = \lceil \frac{E_{I_{j-1}}}{F_{B_{I}}} \rceil
$$

$$
b_{I_j} = \left[\frac{E_{I_j}}{F_{B_I}}\right] = E_{I_{j+1}}
$$

$$
\Gamma_{I} = (b_{I_1} + b_{I_2} + \dots + b_{I_{h-1}} + 1) \times B =
$$
  
=  $\Gamma_{I_1} + \Gamma_{I_2} + \dots + \Gamma_{I_{h-1}} + B$ 

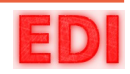

• Ocupación total:

$$
\Gamma = r_M \times R_M + r_D \times R_D + \Gamma_I
$$

• Siendo el número de bloques de la zona de derrama:

$$
b_D = \frac{r_D}{\left\lceil \frac{B}{R_M + P} \right\rceil}
$$

• Una medida de la ocupación total por registro sería:

$$
\Gamma_R = \frac{\Gamma}{r_M + r_D} \text{ bytes}
$$

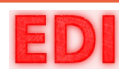

**Inserción**: Normalmente los bloques de la Z. Maestra están llenos después de una reorganización:

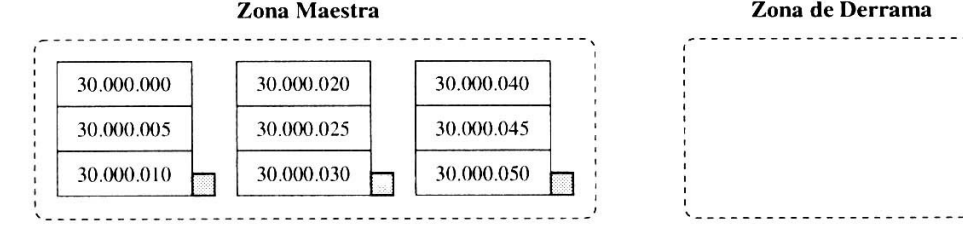

#### Estado 1: Inserción del registro con clave 30.000.035

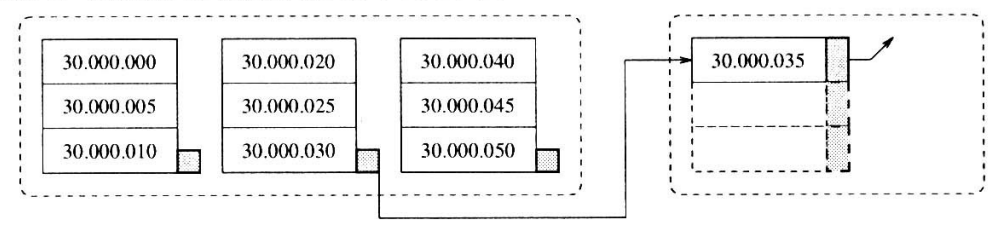

#### Estado 2: Inserción del registro con clave 30.000.023

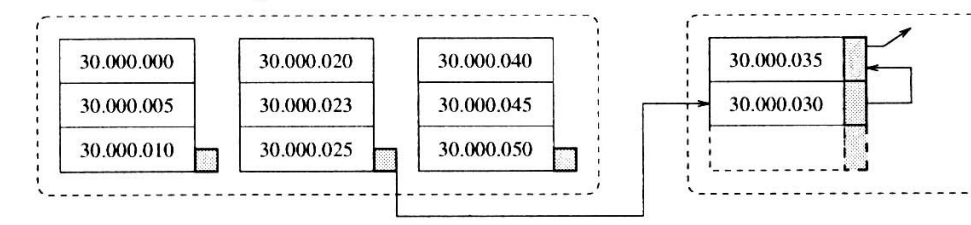

#### Estado 3: Inserción del registro con clave 29.000.000

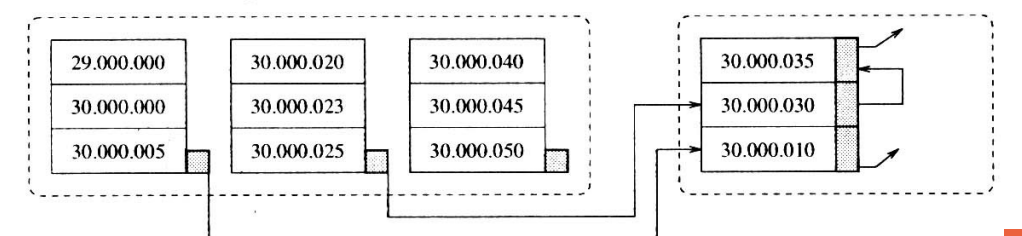

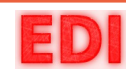

## **Inserción**:

- El proceso incluye:
	- 1.Evaluación del índice para ver el bloque de la zona maestra que le corresponde.
	- 2.Si el bloque de la zona maestra está completo:
		- 1) Se localiza el bloque en la zona de derrama.
		- 2) Se reestablecen los punteros para seguir manteniendo el orden en la cadena.
	- 3.Si la clave es anterior a la del primer registro hay que reestructurar la entrada del índice correspondiente y el primer bloque de la zona maestra.

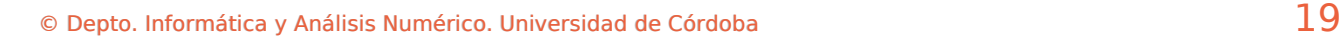

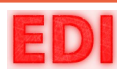

*TI*

## **Inserción**:

• Si hay que insertar en la zona de derrama

$$
T_{I} = T_{L} + T_{RE} + t_{r} + T_{tB} + T_{RE}
$$
  
\n
$$
T_{L}
$$
: localization bloque donde irá el nuevo registro  
\n
$$
T_{RE}
$$
: reescribir ese bloque con el nuevo orden  
\n
$$
t_{r}
$$
: ir a derrama (en el mismo cilindro)  
\n
$$
T_{tB}
$$
: traer el bloque de derrama a memoria  
\n
$$
T_{RE}
$$
: reescribir el bloque de derrama

• Si se realiza en la zona maestra

$$
T_{I}\!=\!T_{L}\!+\!T_{RE}
$$

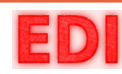

Lectura en la zona maestra: *<sup>T</sup><sup>L</sup>*

$$
T_{LM}^{}\!=\! t_{l}^{}+(h\!-\!1\,)(\,t_{\,r}^{} \!+\! T_{\,tB}^{}) \!+\! t_{\,r}^{} \!+\! T_{\,tB}^{} \!+\! T_{\,P}^{}
$$

- 1. Ir al cilindro donde está el índice
- 2. Recorrer (h-1) niveles hasta llegar al primer nivel (la raíz se supone que está siempre en memoria desde que se abre el fichero)
- 3. Ir con el puntero a la zona maestra
- 4. Traer el bloque de la zona maestra a memoria
- 5. Tiempo de procesamiento

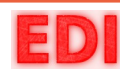

## Lectura en la zona de derrama: *<sup>T</sup><sup>L</sup>*

Acceso a la cabeza de la cadena en la zona de derrama

$$
T_{LD1} = t_l + t_r + T_{tb} + T_p
$$

Recorrido de la cadena en busca del registro

$$
T_{LD2} = \frac{C}{2} (t_r + T_{tB}) + T_p
$$

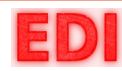

Tiempo Total de Lectura: *<sup>T</sup><sup>L</sup>*

$$
T_L = T_{LM} + P_D (T_{LD1} + T_{LD2})
$$

 $P<sub>D</sub>$ : probabilidad de que sea necesario ir a la zona de derrama

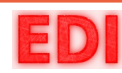

Lectura Consecutiva:  $T$ <sup>*LC*</sup>

Casos posibles:

- Si el último registro accedido está en el bloque de memoria y el siguiente registro también, se lee directamente.
- Si el último registro accedido era el último del bloque en memoria y no existe cadena de derrama, acceder al siguiente bloque en la zona maestra a través del índice.
- Si el último registro accedido era el último del bloque en memoria y existe cadena de derrama, buscar en dicha cadena el registro.
- Si el último registro accedido está en derrama y el siguiente también (en el mismo o en otro bloque), leer directamente o traer siguiente bloque de derrama.
- Existen muchos casos. El término promedio es:

$$
T_{LC} \approx \left(\frac{1-P_D}{F_B} + P_D\right) \left(t_r + T_{tB}\right)
$$

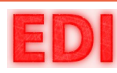

Actualización: *<sup>T</sup> <sup>A</sup>*

• Si no se modifica la clave:

$$
T_A = T_L + T_{RE}
$$

• Si se modifica la clave:

$$
T_A = T_L + T_{RE} + T_I
$$

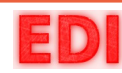

Lectura Exhaustiva (total):

*TLT*

Supone leer sistemáticamente todos los datos sin importar el orden

$$
T_{LT} = b_M T_{tB} + b_D T_{tB}
$$

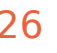

Lectura Ordenada:  $T_{LO}$ 

- Leer todos los datos en orden
- En este caso ordenados por la clave del fichero
- Basamos esta operación en la Lectura Consecutiva

$$
T_{LO}\!=\!T_L\!+\!(r_M\!+\!r_D\!-\!1)T_{LC}
$$

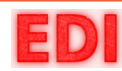

Reorganización: *T RO*

- Las operaciones de actualización y borrado generan registros marcados para borrado
- Volatilidad de los datos: cuando los datos almacenados dejan de ser útiles debido a una operación (borrado, actualización, etc.)
- La reorganización debe restituir el fichero a su estado óptimo:
	- $\Box$  Liberación de espacio no utilizado de los registros marcados para borrado
	- □ Eliminación de la zona de derrama e integración de sus registros en la zona maestra

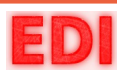

Reorganización:

*T RO*

El proceso incluye:

- 1. Eliminar registros no significantes y el índice
- 2. La zona de derrama debe quedar vacía
- 3. Todos los registros quedan ordenados: ordenar zona de

derrama y leer en paralelo junto con la secuencial y crear

un único fichero con todos los registros ordenados

- 4. Borrar ficheros originales y renombrar el nuevo
- 5. Crear un nuevo índice con la zona maestra reorganizada

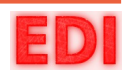

 $\Gamma$ <sub>I</sub>

*'*

*t t*

## **8.4 Operaciones**

Reorganización: *<sup>T</sup> RO*

$$
T_{RO} = T_{LT} + T_C (r_M + r_D - r_B) + (r_M + r_D - r_B) T_{tR} + \frac{I_I}{t_i}
$$

 $T$   $_{LT}$   $\dot{\cdot}$  leer todo el fichero en busca de marcados para borrado

- $T_{C}$ : ordenación de todo el fichero
- $r_{B}$ : número de registros marcado para borrado
	- *:* estimación del tiempo empleado en crear el nuevo índice

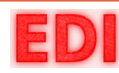

*I*

## **8.5 Resumen**

- Se usa cuando se necesita la información ordenada en base a una clave y a la vez accesos rápidos por la misma clave.
- Al estar los registros parcialmente ordenados en la zona maestra también se favorece la lectura secuencial ordenada.
- Su inconveniente es la zona de derrama que enlentece el resto de operaciones.
- Además, solo puede existir una clave.

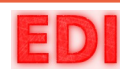

**Fin**

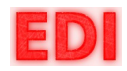